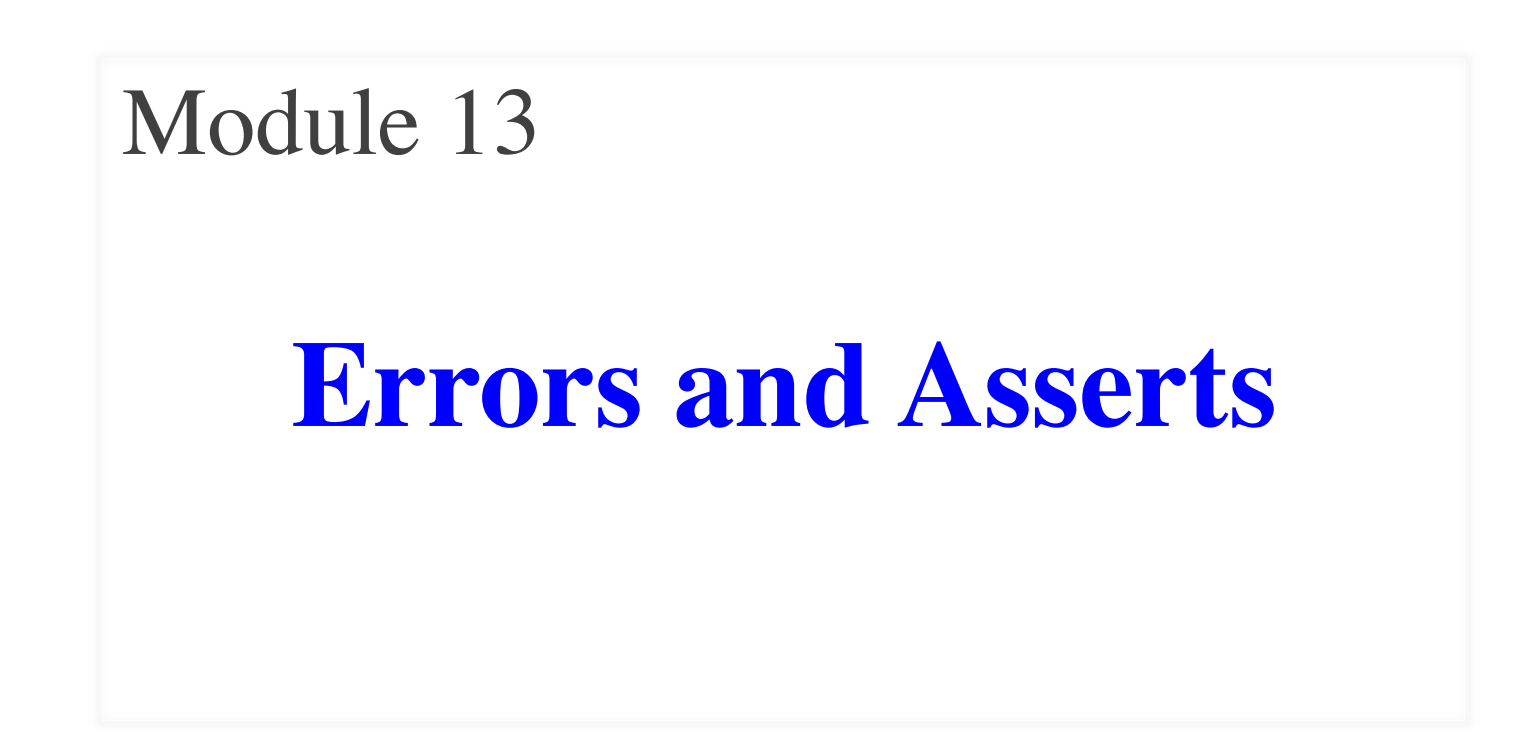

### **Motivation**

- Specifications assign responsibility
	- When code crashes, who is responsible?
- But this is not always immediately clear
	- Have to read & interpret specification
	- Must compare with what actually happened
- Need to understand error messages
	- Error messages tell us what happened
	- But there is a lot of "hidden" detail

### **Error Messages**

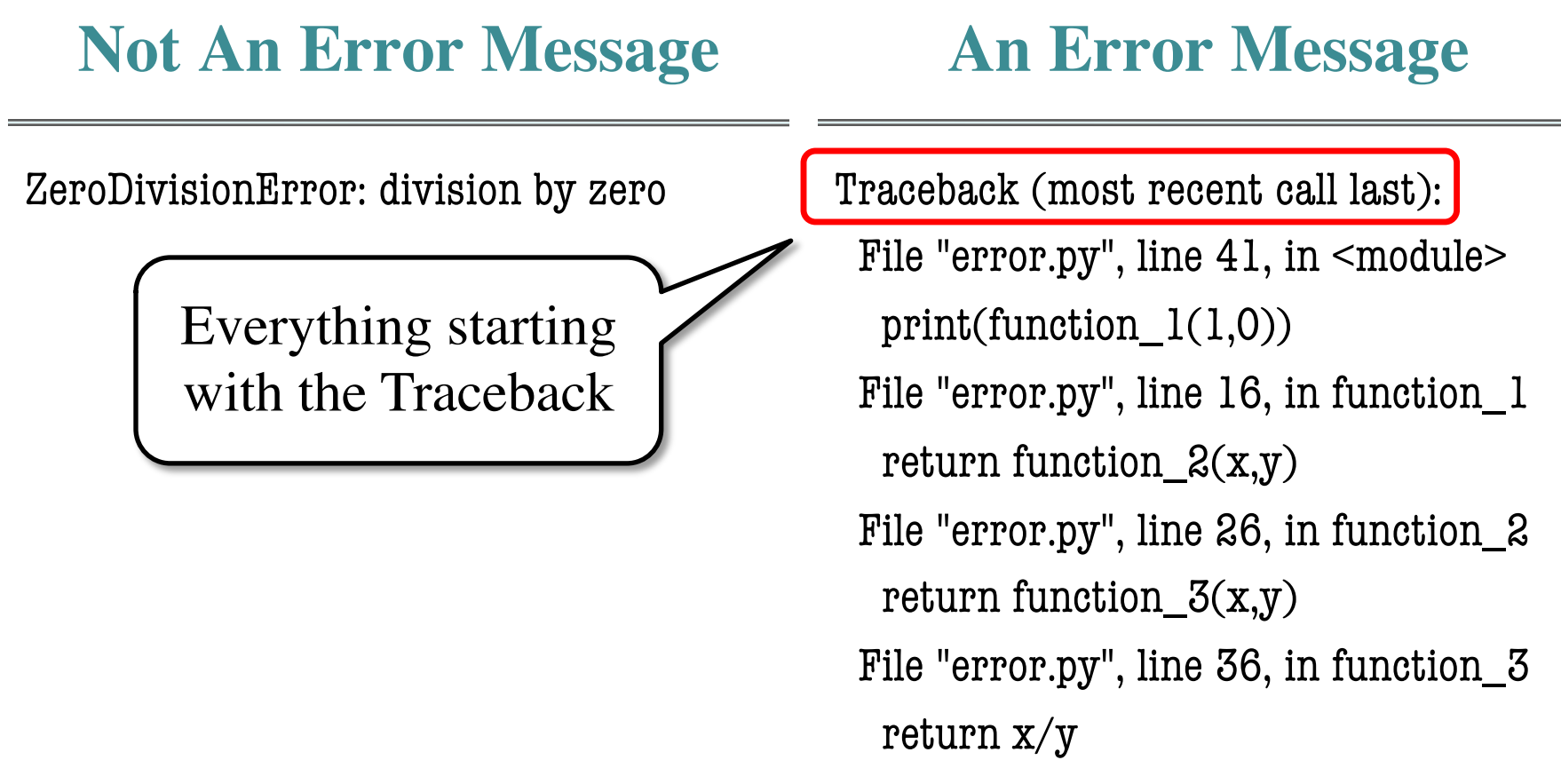

ZeroDivisionError: division by zero

## **Recall: The Call Stack**

- Functions are "stacked"
	- Cannot remove one above w/o removing one below
	- Sometimes draw bottom up (better fits the metaphor)
	- Top down because of Tutor
- Effects your memory
	- § Need RAM for **entire stack**
	- An issue in adv. programs

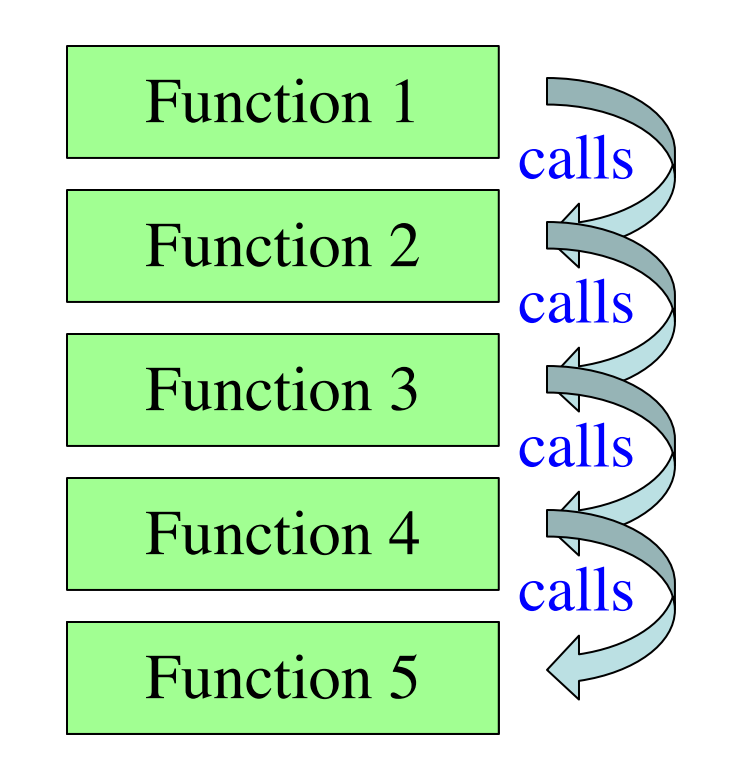

### **Errors and the Call Stack**

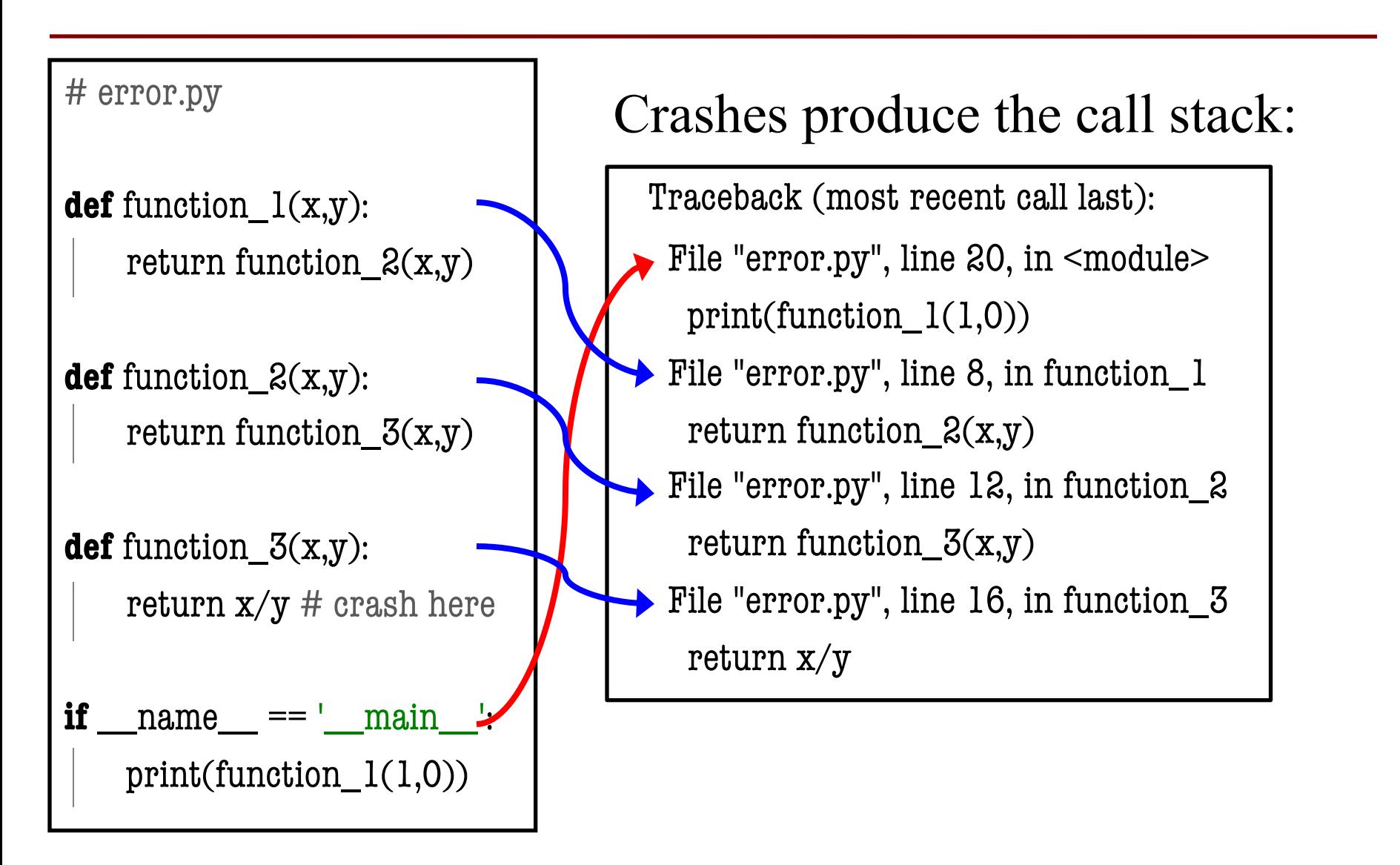

#### **Errors and the Call Stack**

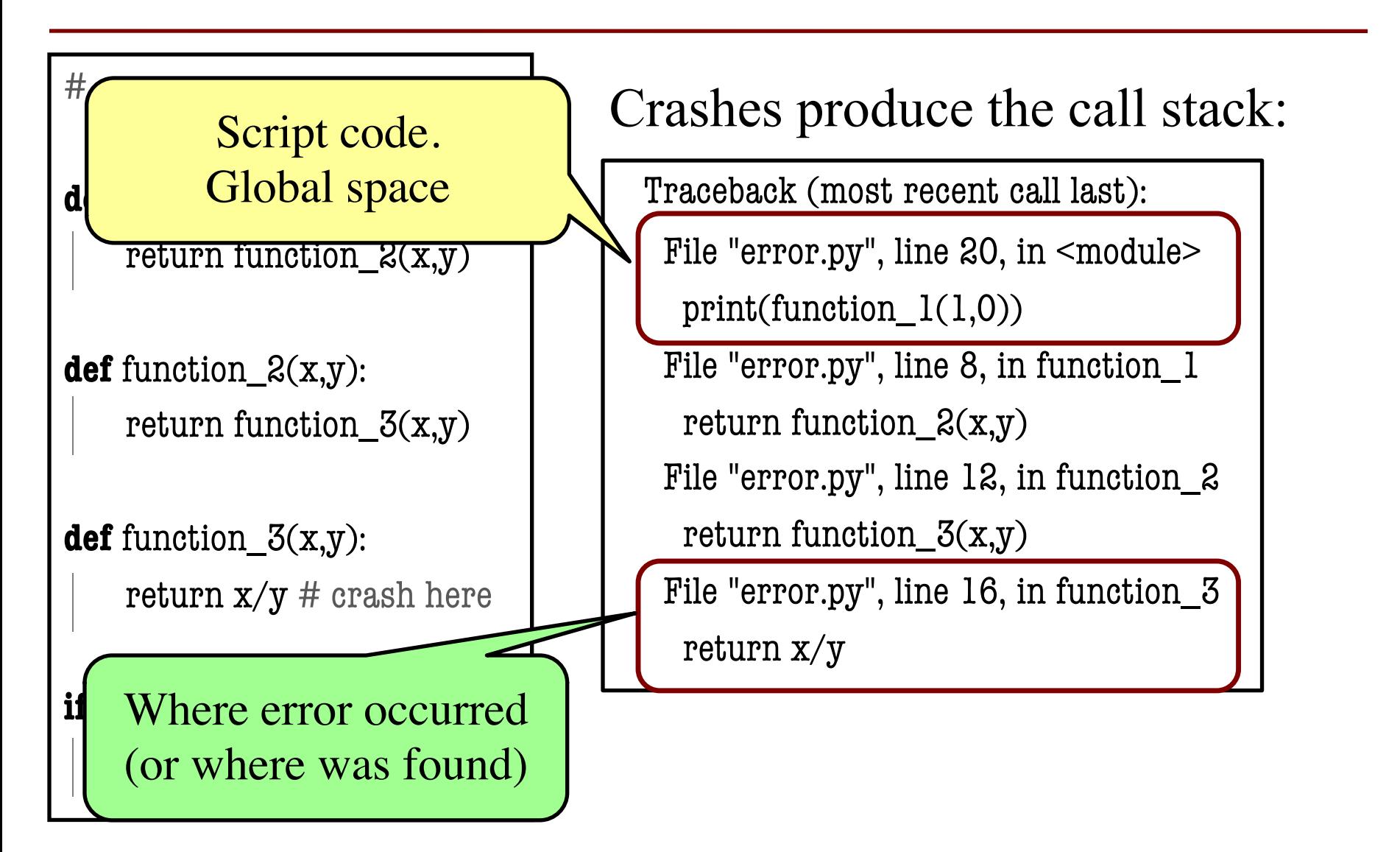

## **Recall: Assigning Responsibility**

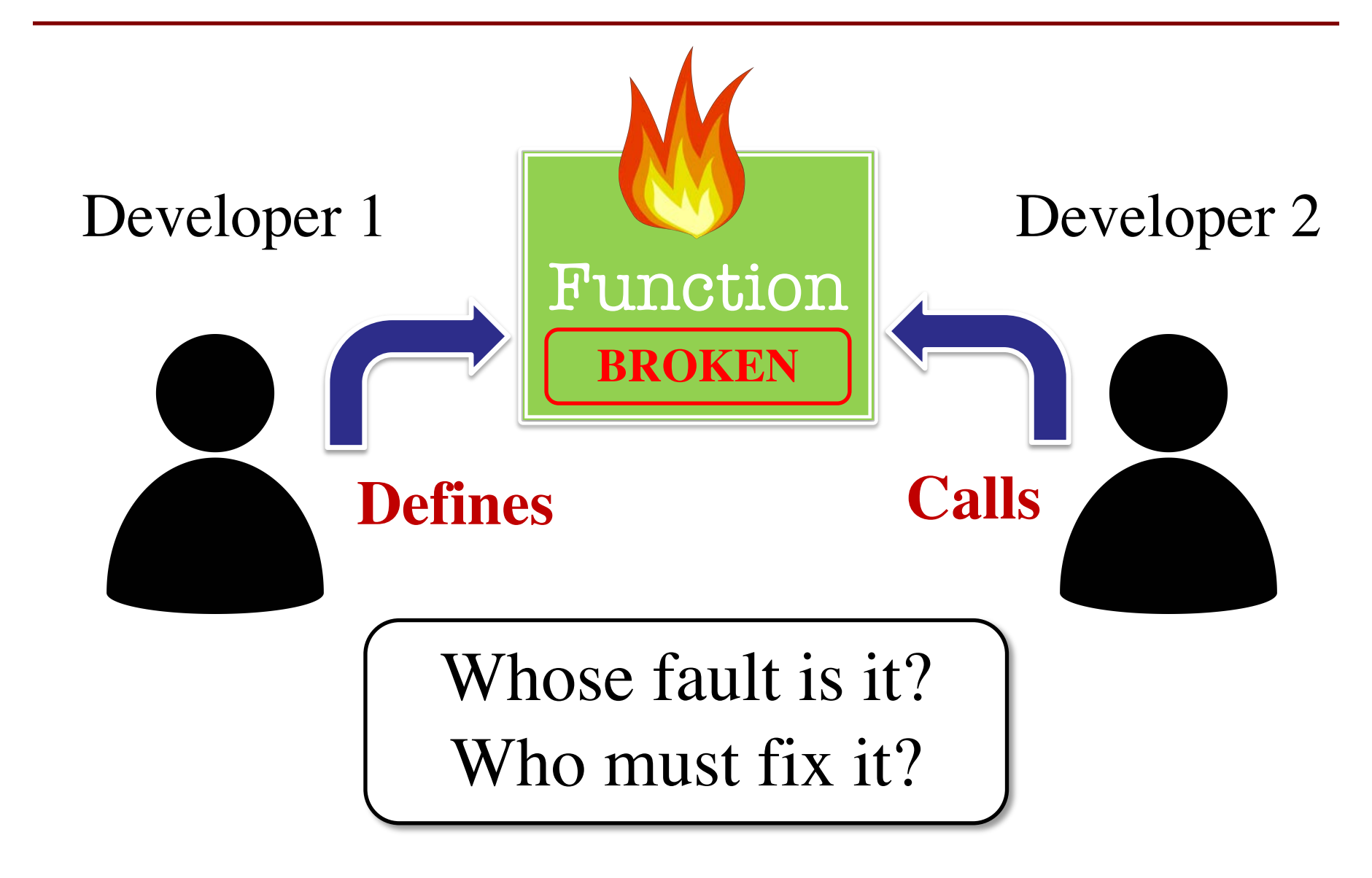

def function\_ $l(x,y)$ : """Returns: result of function\_2

Precondition: x, y numbers""" return function\_ $2(x,y)$ 

def function\_ $2(x,y)$ : """Returns: x divided by y

Precondition: x, y numbers""" return x/y

print(function\_1(1,0))

Traceback (most recent call last):

return function\_ $2(x,y)$ 

File "error1.py", line  $32$ , in  $\leq$  module $\geq$ print(function\_1(1,0)) File "error1.py", line  $18$ ,  $\ln$  function\_1

File "error1.py", line  $28$ ,  $\ln$  function\_2 return x/y

 $\text{ZeroDivision}$  Where is the error?

# **Approaching the Error Message**

- Start from the top
- Look at function call
	- Examine arguments
	- § (Print if you have to)
	- Verify preconditions
- Violation? Error found
	- Else go to next call
	- § Continue until bottom

Traceback (most recent call last):

File "error1.py", line  $32$ , in  $\leq$  module $\geq$ print(function\_1(1,0))

File "error1.py", line 18, in function\_1 return function\_ $2(x,y)$ 

File "error1.py", line 28, in function\_2 return x/y

ZeroDivisionError: division by zero

def function\_ $l(x,y)$ : """Returns: result of function\_2

Precondition: x, y numbers""" return function\_ $2(x,y)$ 

def function\_ $2(x,y)$ : """Returns: x divided by y

Precondition: x, y numbers""" return x/y

Traceback (most recent call last):

File "error1.py", line  $32$ , in  $\leq$  module $\geq$ print(function\_1(1,0))

File "error1.py", line 18, in function\_1 return function\_ $2(x,y)$ 

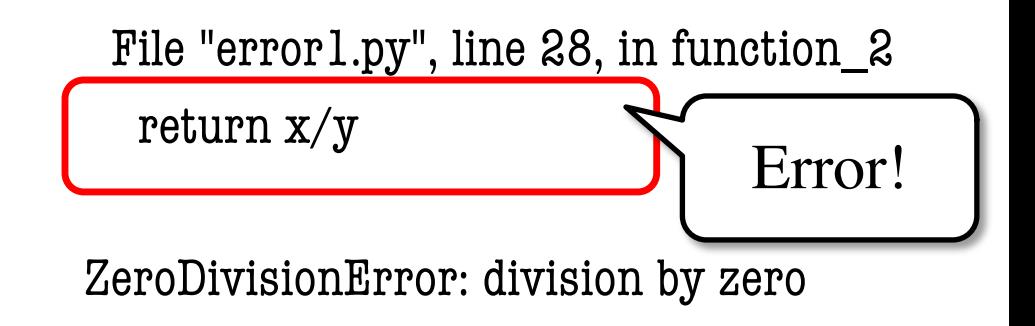

print(function\_1(1,0))

def function\_ $l(x,y)$ : """Returns: result of function\_2

Precondition: x, y numbers""" return function\_ $2(x,y)$ 

```
def function_2(x,y):
  """Returns: x divided by y
  Precondition: x, y numbs, y > 0"""
  return x/y
```
print(function\_1(1,0))

Traceback (most recent call last):

File "error1.py", line  $32$ , in  $\leq$  module $\geq$ print(function\_1(1,0))

File "error1.py", line 18, in function\_1 return function\_ $2(x,y)$ Error!

File "error1.py", line 28, in function\_2 return x/y

ZeroDivisionError: division by zero

def function\_ $l(x,y)$ : """Returns: result of function\_2

Precondition: x, y numbs,  $y > 0$ """ return function\_ $2(x,y)$ 

```
def function_2(x,y):
  """Returns: x divided by y
```

```
Precondition: x, y numbs, y > 0"""
return x/y
```
print(function\_1(1,0))

Traceback (most recent call last):

File "error1.py", line  $32$ , in  $\leq$  module $\geq$ print(function\_1(1,0)) File "error1.py", line 18, in function\_1 Error!

return function\_ $2(x,y)$ 

File "error1.py", line 28, in function\_2 return x/y

ZeroDivisionError: division by zero

# **Aiding the Search Process**

- We talked about assigning responsibility
	- Have to step through the error message
	- Compare to specification at each step
- How can we make this easier?
	- What if we could control the error messages
	- § Write responsibility directly into error
	- Then only need to look at error message
- We do this with **assert statements**

#### **Assert Statements**

- **Form 1: assert** <br/>boolean>
	- Does nothing if boolean is True
	- § Creates an error is boolean is False
- **Form 2: assert** <br/>boolean>, <string>
	- $\blacksquare$  Very much like form 2
	- But error message includes the message
- Statement to verify a fact is true
	- Similar to assert\_equals used in unit tests
	- But more versatile with complete stack trace

## **Enforcing Preconditions**

- **Idea:** Assert all of the preconditions
	- § If preconditions violated, crash immediately
	- § Message immediately indicates the problem
- Error position is now immediately clear
	- Error was the call to this function
	- § Occurs in line BEFORE in the stack trace
- **Example:** last\_name\_first

### **Enforcing Preconditions**

#### def last name  $first(n)$ :

"""Returns: copy of n in form 'last-name, first-name' Precondition: n string in form 'first-name last-name n has only space, separating first and last.""" assert type(n) == str, 'Precondition violation' assert count\_str(n,'') ==  $1$ , 'Precondition violation' # Implement method here…

## **Another Advantage**

- Undocumented behavior now impossible
	- ALL violations guaranteed to crash
	- Only valid calls execute normally
- Generally considered a good thing
	- Undocumented behavior can metastasize
	- § Shuts it down before it can get any worse
- **Example:** to\_centigrade(x)

### **Eliminating Undocumented Behavior**

```
def to_centigrade(x):
```
"""Returns: x converted to centigrade

Parameter x: temp in fahrenheit

Precondition: x is a float"""

assert type(n) == float, 'Precondition violation'

# Implement method here…

Will do yourself in **A4**.

## **Recall: Enforcing Preconditions**

#### def last name  $first(n)$ :

"""Returns: copy of n in form 'last-name, first-name' Precondition: n string in form 'first-name last-name n has only space, separating first and last.""" assert type $(n) == str$ ,  $|$  Precondition violation' assert count\_str(n,'') ==  $1$ , 'Precondition violation' # Implement method here…

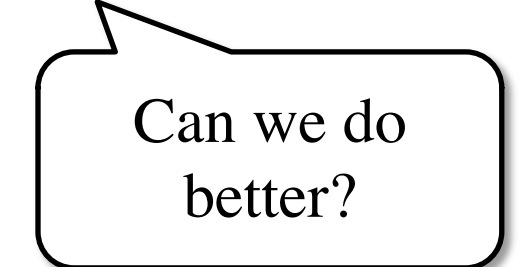

## **Making Better Error Messages**

#### def last name  $first(n)$ :

"""Returns: copy of n in form 'last-name, first-name' Precondition: n string in form 'first-name last-name n has only space, separating first and last.""" assert type(n) == str,  $\vert str(n)+' \vert$  is not a string' assert count\_str(n,'') ==  $1$ , n+' has the wrong form' # Implement method here... We know n is a string

### **The Problem With Error Messages**

- $\gg$  msg = str(var)+' is invalid'
- $\gg$  print(msg)
- 2 is invalid

- Looking at this output, what is the type of var?
	- A: **int**
	- B: **float**
	- C: **str**
	- D: Impossible to tell

### **The Problem With Error Messages**

- $\gg$  msg = str(var)+' is invalid'
- $\gg$  print(msg)
- 2 is invalid

- Looking at this output, what is the type of var?
	- A: **int**
	- B: **float**
	- C: **str**
	- D: Impossible to tell **CORRECT**

#### **The Problem With Error Messages**

- $>>$  var = 2
- $\Rightarrow$  msg = str(var)+' is invalid'
- $\gg$  print(msg)
- 2 is invalid
- $>>$  var =  $2'$
- $\gg$  msg = str(var)+' is invalid'
- $\gg$  print(msg)
- 2 is invalid

## **The Function repr**

- Like str(), turns any value into a string
	- Built-in function provided by Python
	- Useful for concatentating value to string
- But formatted to represent original type
	- $\blacksquare$  str('2') returns '2'
	- repr( $2'$ ) returns " $2''$  (includes quotes)
- Stands for "representation"

#### **Error Messages with repr**

- $\gg$  msg = str(var)+' is invalid'
- $\gg$  print(msg)
- 2 is invalid

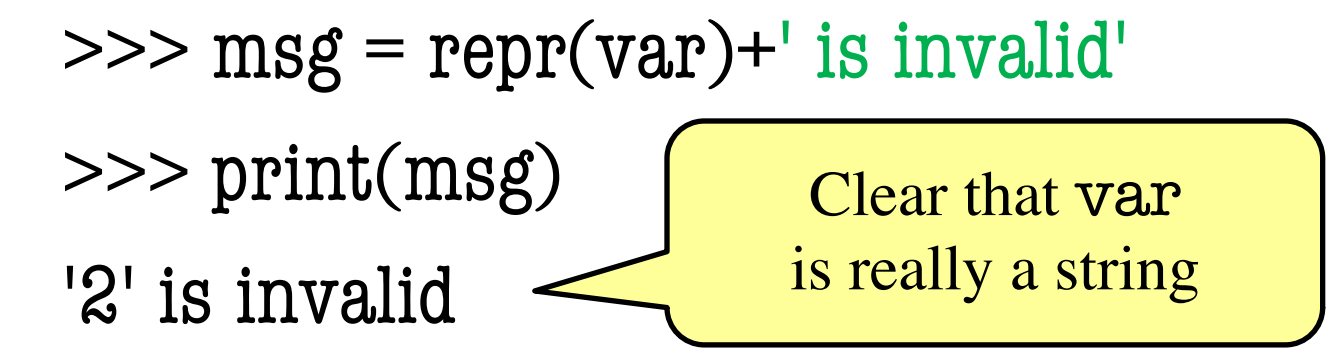

# **Enforcing Preconditions is Tricky!**

#### def last name  $first(n)$ :

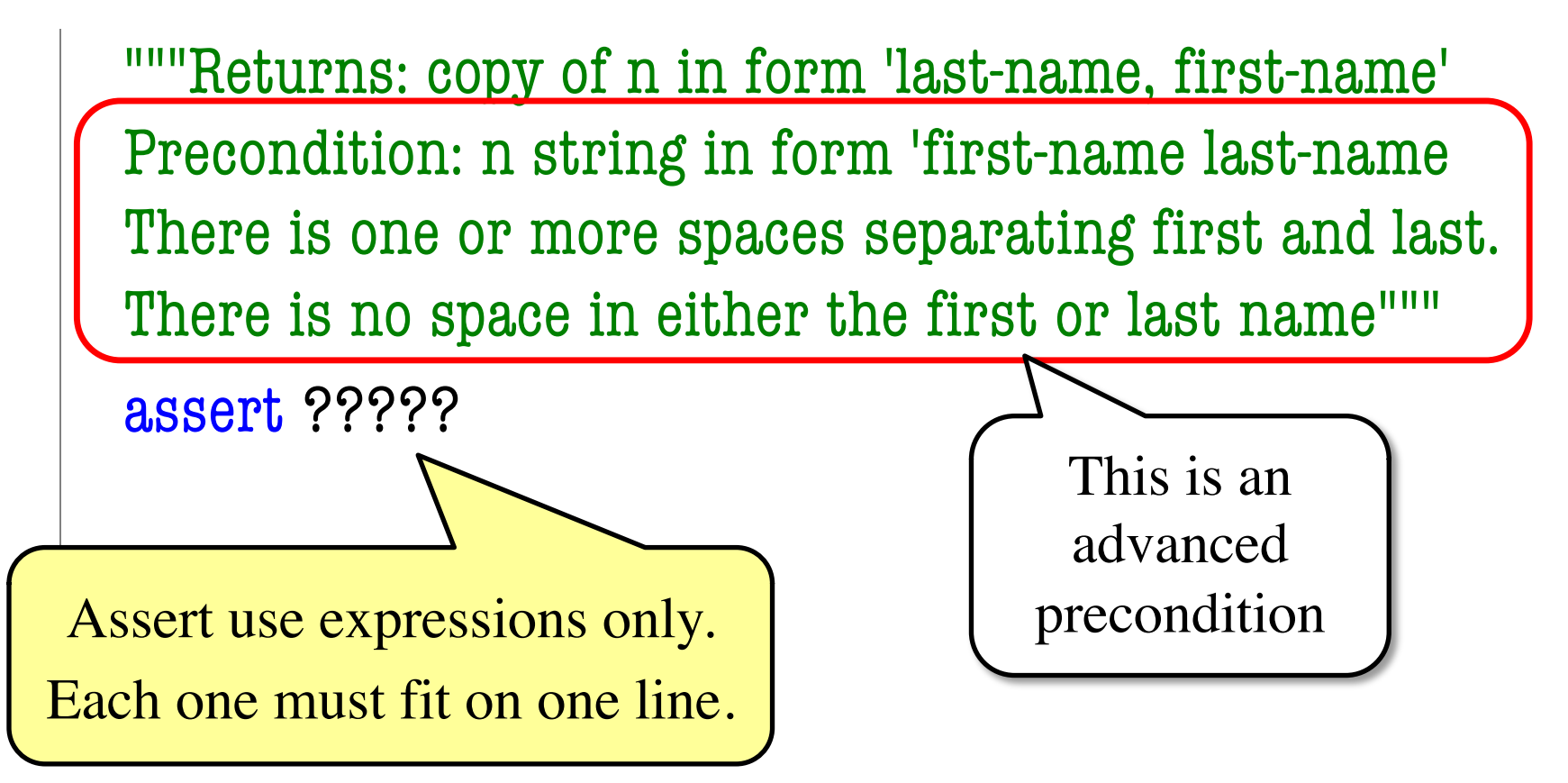

### **Asserts are Never Required**

- Some preconditions are **hard to express**
- Sometimes it is **too expensive**
	- Checking the precondition takes time
	- § Sometimes you want the code to run fast
	- § Why have asserts if confident no bugs
- In the end, only the specification matters
	- § Asserts were there as a convenience
	- Used to help assign responsibility

## **How About a Compromise?**

- Break precondition up into several parts § Sometimes this is clear from the specification
- **Assert** the things that are **easy** to check
	- This gives us some minimal enforcement
	- Allows us to identify the biggest errors
- **Omit** the things that are **hard** to check
	- Will just let that behavior go unchecked
	- Will catch it in the system some other way

## **Picking a Compromise**

#### def last name  $first(n)$ :

"""Returns: copy of n in form 'last-name, first-name' Precondition: n string in form 'first-name last-name There is one or more spaces separating first and last. There is no space in either the first or last name""" assert type(n) == str  $\#$  Check the type  $\texttt{assert}$  ' in n  $\texttt{# Least}$  we can say of space # Do not try to enforce anything else

# **Enforcing Preconditions is Tricky!**

#### def last name  $first(n)$ :

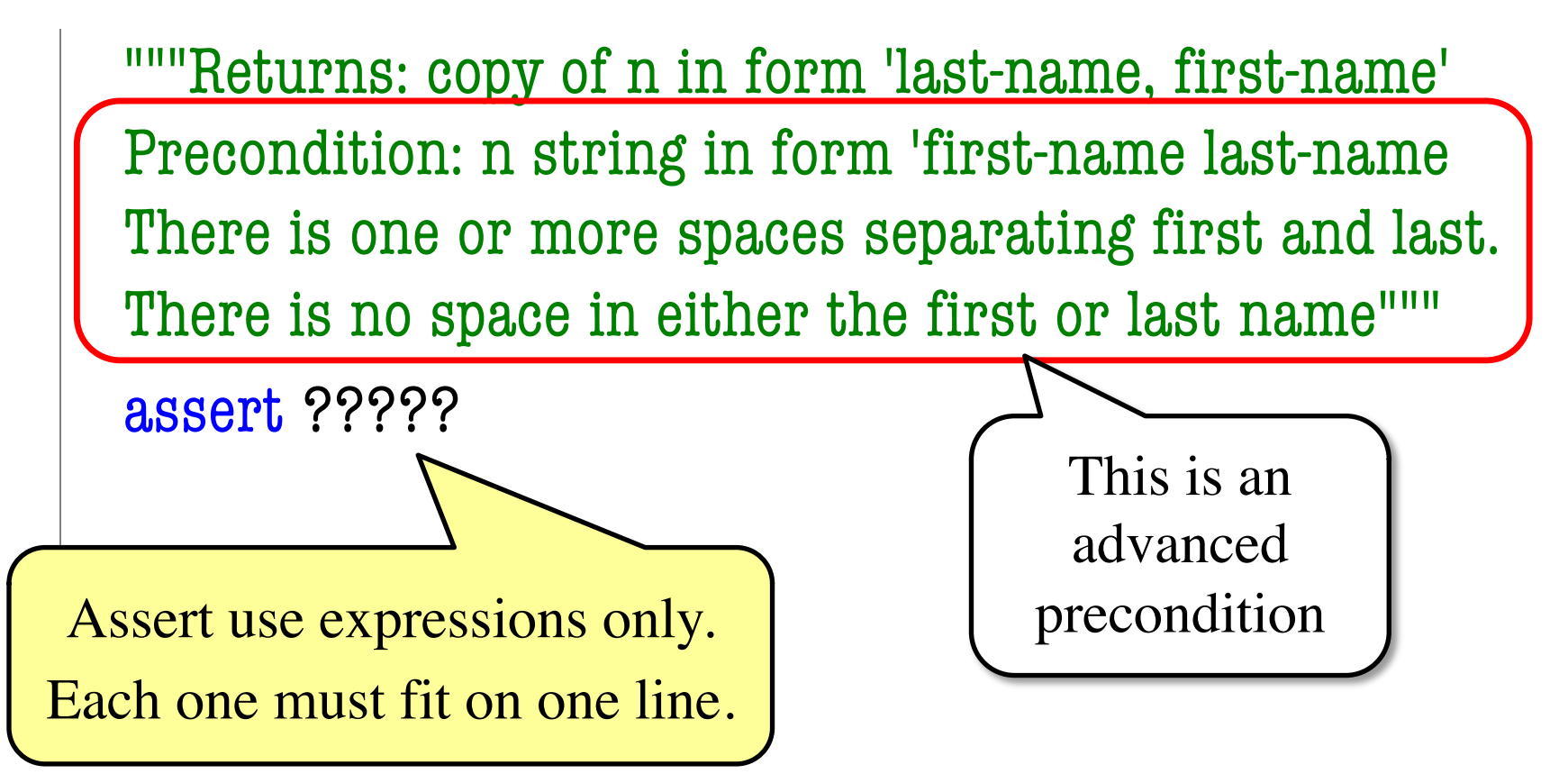

#### **A Useful Function**

def is\_two\_words(w):

"""Returns: True if w is 2 words sep by 1 or more spaces.

A word is a string with no spaces. So this means that

- 1. The first characters is not a space (or empty)
- 2. The last character is not a space (or empty)
- 3. There is at least one space in the middle

4. If there is more than one space, the spaces are adjacent Precondition: w is a str"""

# implement me

#### **A Useful Function**

```
def is_two_words(w):
     """Returns: True if w is 2 words sep by 1 or more spaces.
     Precondition: w is a str"""
     if not ' ' in w:
        return False
     first = w.find(''); last = w.rfind('')
     w0 = w[:first]; w2 = w[last+1:]w1 = w[first:last+1]
     \text{cond1} = \text{wl.count}('') == \text{len(w1)}cond0 = w0 != "; cond2 = w2 != "
     return cond0 and cond1 and cond2
                                                  Find spaces
                                                 Cut in 3 parts
                                                Check parts ok
```
## **Enforcing with The Second Function**

#### def last name  $first(n)$ :

"""Returns: copy of n in form 'last-name, first-name' Precondition: n string in form 'first-name last-name There is one or more spaces separating first and last. There is no space in either the first or last name""" assert type $(n) == str$ assert is\_two\_words(n)

# **Rules for Using Helpers**

- The function must return a Boolean
	- § True/False and no other options
- It CAN have its own preconditions
	- But should be things checked so far
	- **Example:** n is a string
- Often does not enforce own preconditions
	- Only used by you (definer and caller)
	- Would just be redundant

#### **A Useful Function**

```
def is_two_words(w):
      """Returns: True if w is 2 words sep by 1 or more spaces.
     Precondition: w is a str"""
     if not ' ' in w:
        return False
     first = w.find(''); last = w.rfind('')
     w0 = w[:first]; w2 = w[last+1:]w1 = w[first:last+1]
     \text{cond1} = \text{wl.count}('') == \text{len(w1)}cond0 = w0 != "; cond2 = w2 != "
     return cond0 and cond1 and cond2
                                                Precondition 
                                                not enforced
```